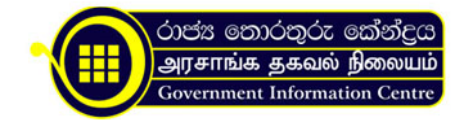

## විවාහ සහතිකවල පිටපත් ලබා ගැනීම

- 1. විවාහ සහතිකයේ පිටපත් ලබාගත යුත්තේ විවාහය සිදුවූ ප්රදේශය අයත් වන ප්රාදේශීය ලේකම් කාර්යාලයෙනි.
- 2. අවශ්ය ඉල්ලුම් පත්රය ඕනෑම ප්රාදේශීය ලේකම් කාර්යාලයක දිස්ති්රක් රෙජිස්ට්රාර් අංශයෙන් ලබාගත හැක.
- 3. අයකරනු ලබන ගාස්තු,
	- විවාහ සහතිකයේ අංකය, ලියාපදිංචි කළ කොට්ඨාශය සහ ලියාපදිංචි කළ දිනය දන්නා විට එක පිටපතකට ගාස්තුව රු.100.00  $\bullet$  විවාහ සහතිකයේ අංකය සහ ලියාපදිංචි කළ දිනය නමාදන්නේ නම්, වර්ෂ දහකකට නොවැඩි කාලයක ලෝඛන සෙවීමක සෙවීමක් පිටපතකට ගාස්තුව රු.200.00
- 4. අවශ්ය මුදල් ප්රාදේශීය ලේකම් කාර්යාලයට ගෙවන්න.
- 5. සම්පූර්ණ කරන ලද ඉල්ලුම් පත්රය අදාල ප්රාදේශීය ලේකම් කාර්යාලය වෙත භාර දෙන්න.
- 6. විවාහ සහතිකය තැපෑලෙන් ගෙන්වා ගැනීමට අවශ්ය වේ නම් ලිපිනය ලියන ලද මුද්දර ඇලවූ ලියුම් කවරයක් ඉල්ලුම් පත්රය සමග ඉදිරිපත් කරන්න.

Organization Information. රෙජිස්ට්රාර් ජනරාල් දෙපාර්තමේන්තුව

නො: 234/A3, ඩෙන්සිල් කොබ්බෑකඩුව මාවත, බත්තරමුල්ල.

.

.tb\_button {padding:1px;cursor:pointer;border-right: 1px solid #8b8b8b;border-left: 1px solid #FFF;border-bottom: 1px solid #fff;}.tb\_button.hover {borer:2px outset #def; background-color: #f8f8f8 !important;}.ws\_toolbar {z-index:100000} .ws toolbar .ws tb btn {cursor:pointer;border:1px solid #555;padding:3px} .tb\_highlight{background-color:yellow} .tb\_hide {visibility:hidden} .ws\_toolbar img {padding:2px;margin:0px}

.tb\_button {padding:1px;cursor:pointer;border-right: 1px solid #8b8b8b;border-left: 1px solid #FFF;border-bottom: 1px solid #fff; }.tb\_button.hover {borer:2px outset #def; background-color: #f8f8f8 !important;}.ws\_toolbar {z-index:100000} .ws toolbar .ws tb btn {cursor:pointer;border:1px solid #555;padding:3px} .tb\_highlight{background-color:yellow} .tb hide {visibility:hidden} .ws toolbar img {padding:2px;margin:0px}

.tb\_button {padding:1px;cursor:pointer;border-right: 1px solid #8b8b8b;border-left: 1px solid #FFF;border-bottom: 1px solid #fff; }.tb\_button.hover {borer:2px outset #def; background-color: #f8f8f8 !important;}.ws\_toolbar {z-index:100000} .ws toolbar .ws tb btn {cursor:pointer;border:1px solid #555;padding:3px} .tb\_highlight{background-color:yellow} .tb hide {visibility:hidden} .ws toolbar img {padding:2px;margin:0px}

.tb\_button {padding:1px;cursor:pointer;border-right: 1px solid #8b8b8b;border-left: 1px solid #FFF;border-bottom: 1px solid #fff;}.tb\_button.hover {borer:2px outset #def; background-color: #f8f8f8 !important;}.ws\_toolbar {z-index:100000} .ws\_toolbar .ws\_tb\_btn {cursor:pointer;border:1px solid #555;padding:3px} .tb\_highlight{background-color:yellow} .tb\_hide {visibility:hidden} .ws\_toolbar img {padding:2px;margin:0px}

.tb\_button {padding:1px;cursor:pointer;border-right: 1px solid #8b8b8b;border-left: 1px solid #FFF;border-bottom: 1px solid #fff; }.tb\_button.hover {borer:2px outset #def; background-color: #f8f8f8 !important;}.ws\_toolbar {z-index:100000} .ws toolbar .ws tb btn {cursor:pointer;border:1px solid #555;padding:3px} .tb highlight{background-color:yellow} .tb hide {visibility:hidden} .ws toolbar img {padding:2px;margin:0px}

.tb\_button {padding:1px;cursor:pointer;border-right: 1px solid #8b8b8b;border-left: 1px solid #FFF;border-bottom: 1px solid #fff; {:tb\_button.hover {borer:2px outset #def; background-color: #f8f8f8 !important;}.ws\_toolbar {z-index:100000} .ws toolbar .ws tb btn {cursor:pointer;border:1px solid #555;padding:3px} .tb\_highlight{background-color:yellow}

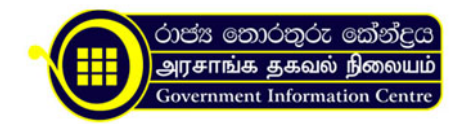

.tb hide {visibility:hidden} .ws toolbar img {padding:2px;margin:0px}

.tb\_button {padding:1px;cursor:pointer;border-right: 1px solid #8b8b8b;border-left: 1px solid #FFF;border-bottom: 1px solid #fff; {:tb\_button.hover {borer:2px outset #def; background-color: #f8f8f8 !important;}.ws\_toolbar {z-index:100000} .ws toolbar .ws tb btn {cursor:pointer;border:1px solid #555;padding:3px} .tb\_highlight{background-color:yellow} .tb hide {visibility:hidden} .ws toolbar img {padding:2px;margin:0px}

.tb\_button {padding:1px;cursor:pointer;border-right: 1px solid #8b8b8b;border-left: 1px solid #FFF;border-bottom: 1px solid #fff;}.tb\_button.hover {borer:2px outset #def; background-color: #f8f8f8 !important;}.ws\_toolbar {z-index:100000} .ws\_toolbar .ws\_tb\_btn {cursor:pointer;border:1px solid #555;padding:3px} .tb\_highlight{background-color:yellow} .tb hide {visibility:hidden} .ws toolbar img {padding:2px;margin:0px}

.tb\_button {padding:1px;cursor:pointer;border-right: 1px solid #8b8b8b;border-left: 1px solid #FFF;border-bottom: 1px solid #fff;}.tb\_button.hover {borer:2px outset #def; background-color: #f8f8f8 !important;}.ws\_toolbar {z-index:100000} .ws toolbar .ws tb btn {cursor:pointer;border:1px solid #555;padding:3px} .tb\_highlight{background-color:yellow} .tb hide {visibility:hidden} .ws toolbar img {padding:2px;margin:0px}

.tb\_button {padding:1px;cursor:pointer;border-right: 1px solid #8b8b8b;border-left: 1px solid #FFF;border-bottom: 1px solid #fff;}.tb\_button.hover {borer:2px outset #def; background-color: #f8f8f8 !important;}.ws\_toolbar {z-index:100000} .ws toolbar .ws tb btn {cursor:pointer;border:1px solid #555;padding:3px} .tb\_highlight{background-color:yellow} .tb hide {visibility:hidden} .ws toolbar img {padding:2px;margin:0px}

බුද්ධිකා නිලන්ති රණවීර මිය Telephones: +94-11-2889488 / +94-11-2889489 Fax Nos: +94-11-2889491 Email: info@rgd.gov.lk Website: [www.rgd.gov.lk](https://www.rgd.gov.lk)

{slide=Record Room Details}

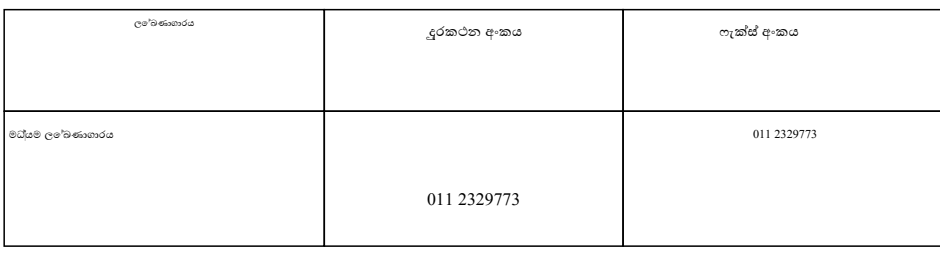

{/slide}

{slide=Zonal Office Details}

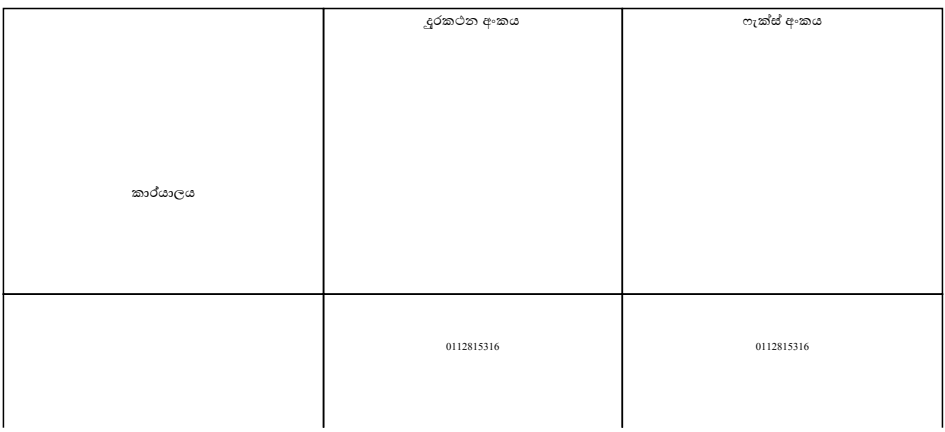

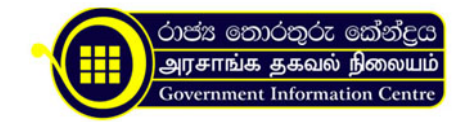

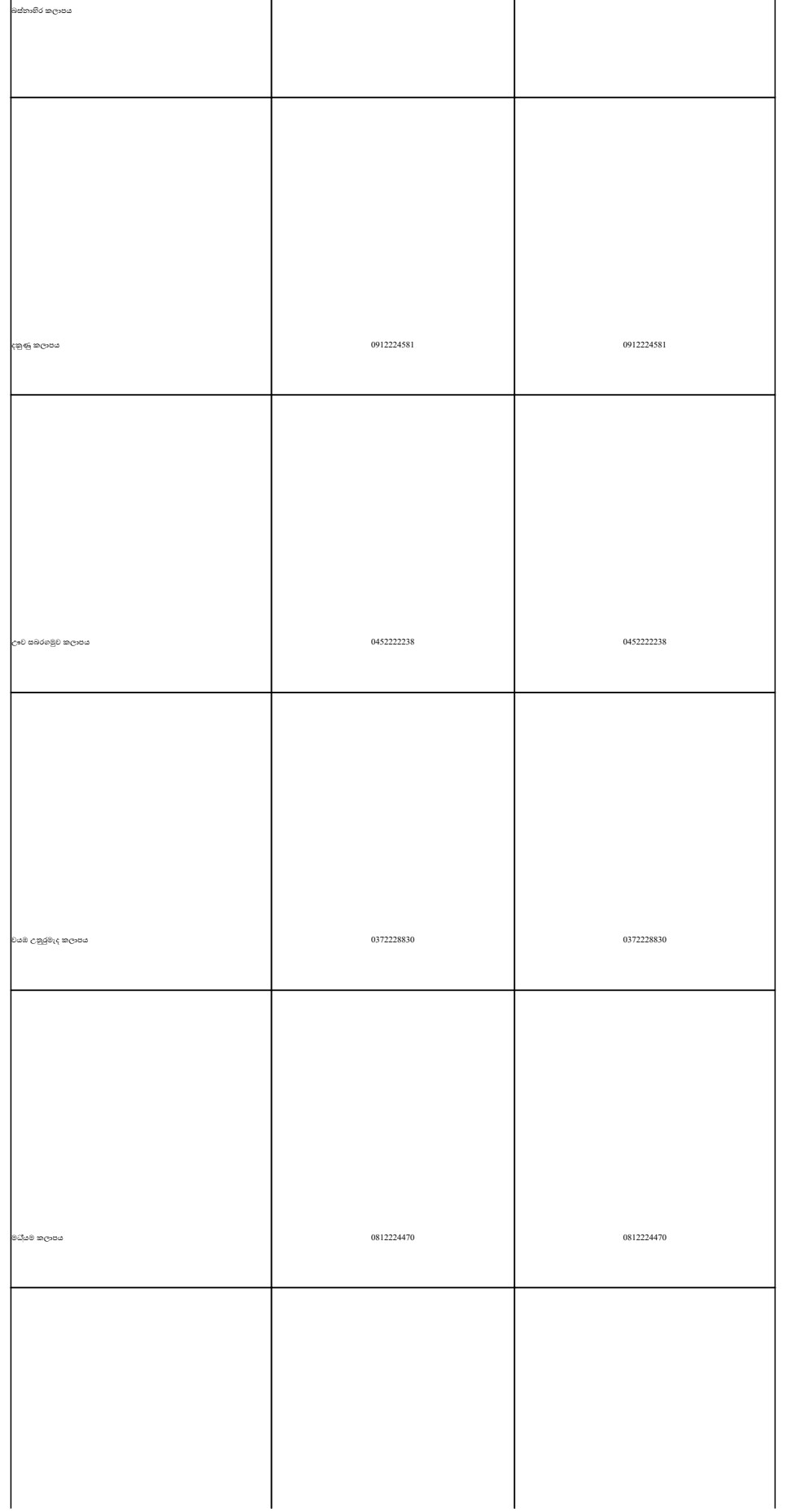

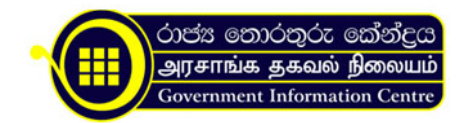

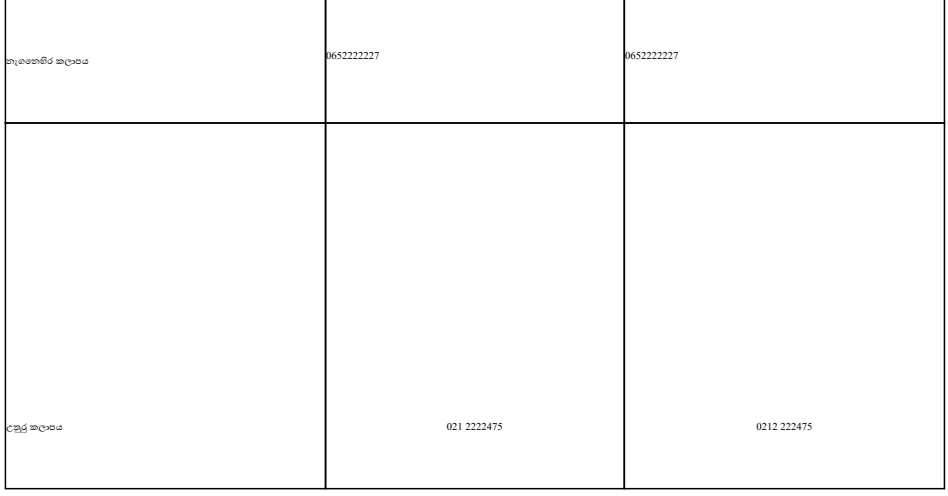

{/slide}

{slide=Land Registry Details}

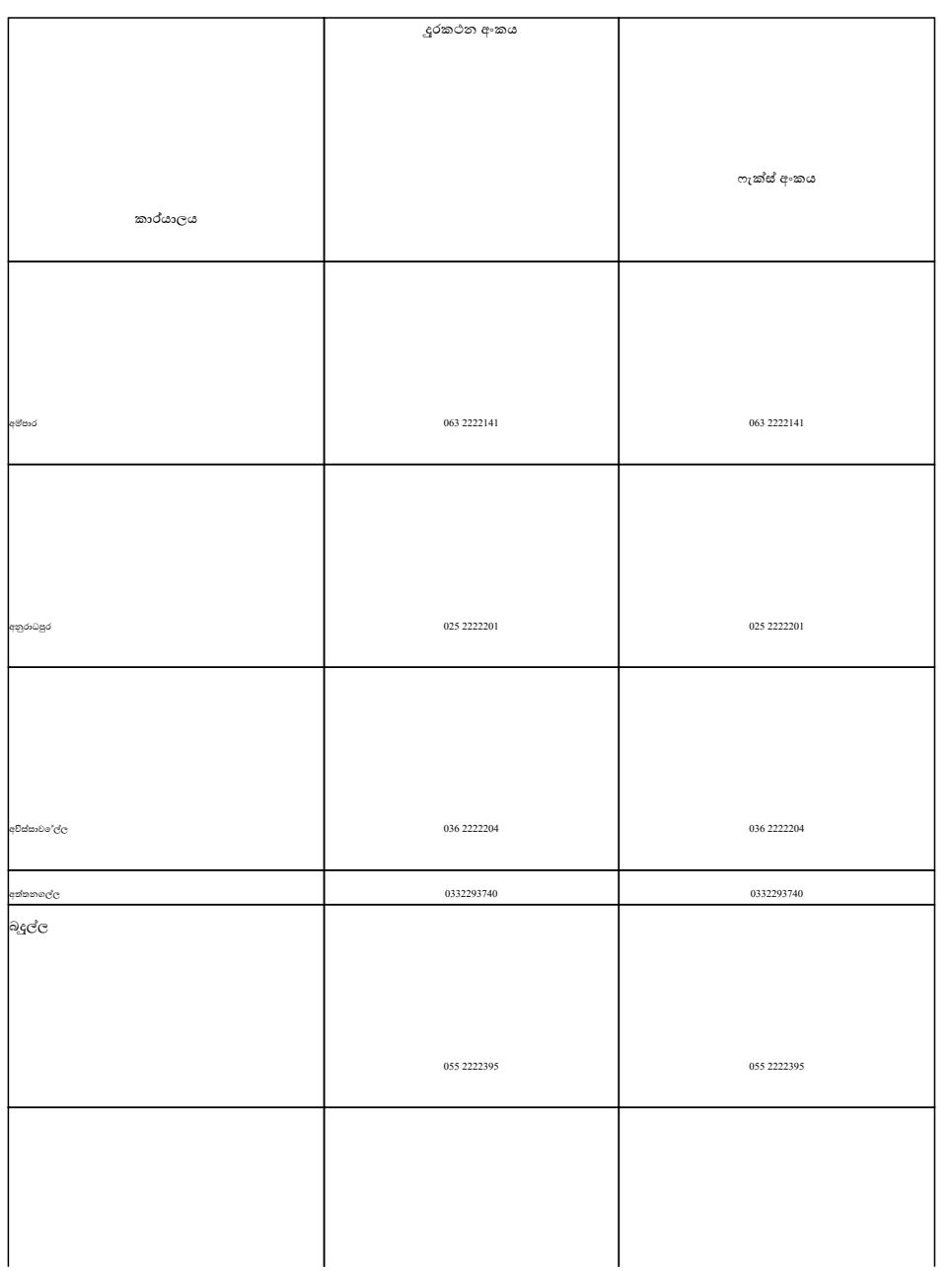

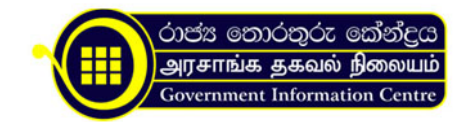

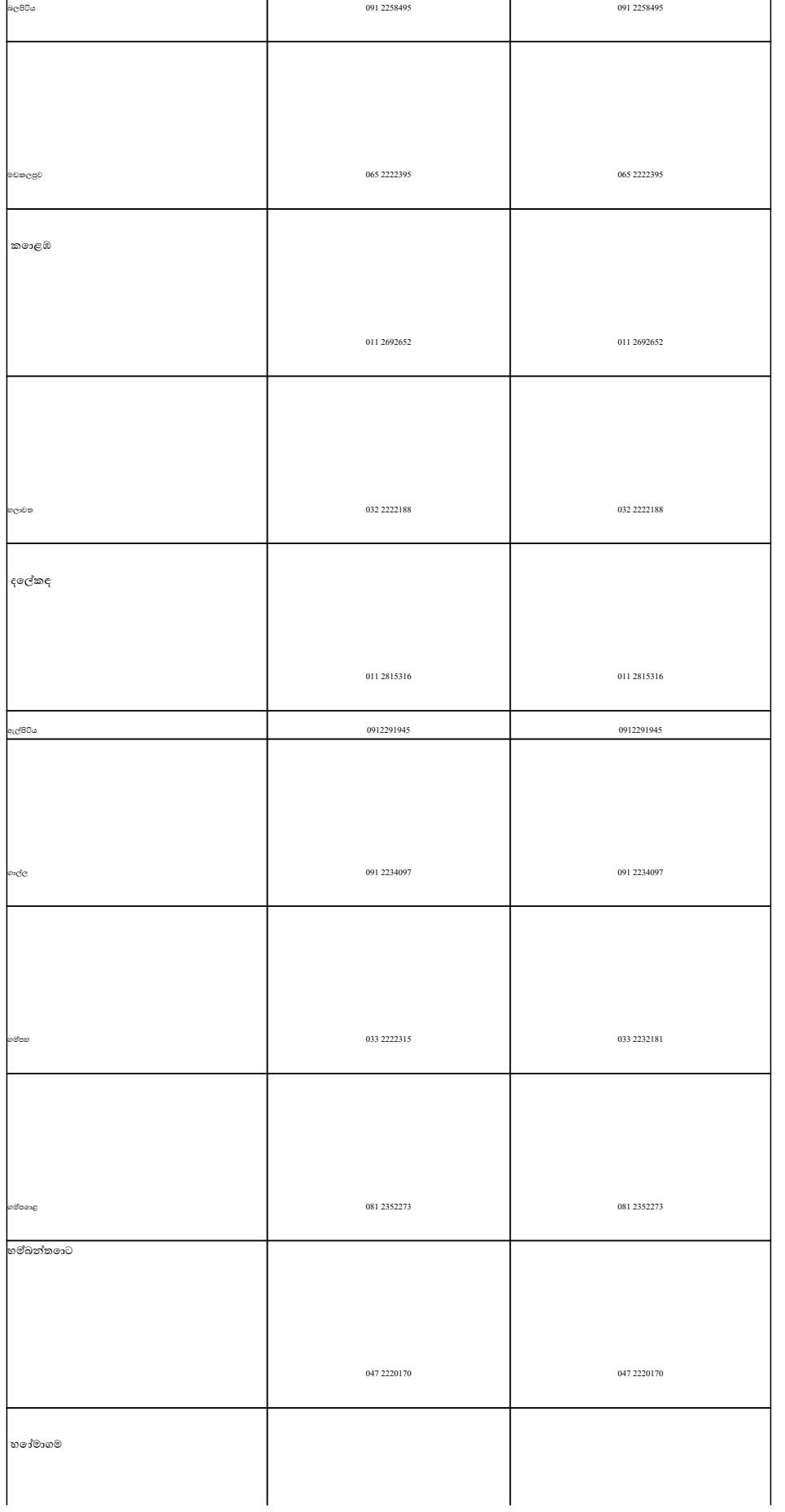

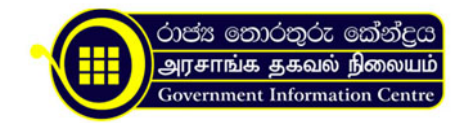

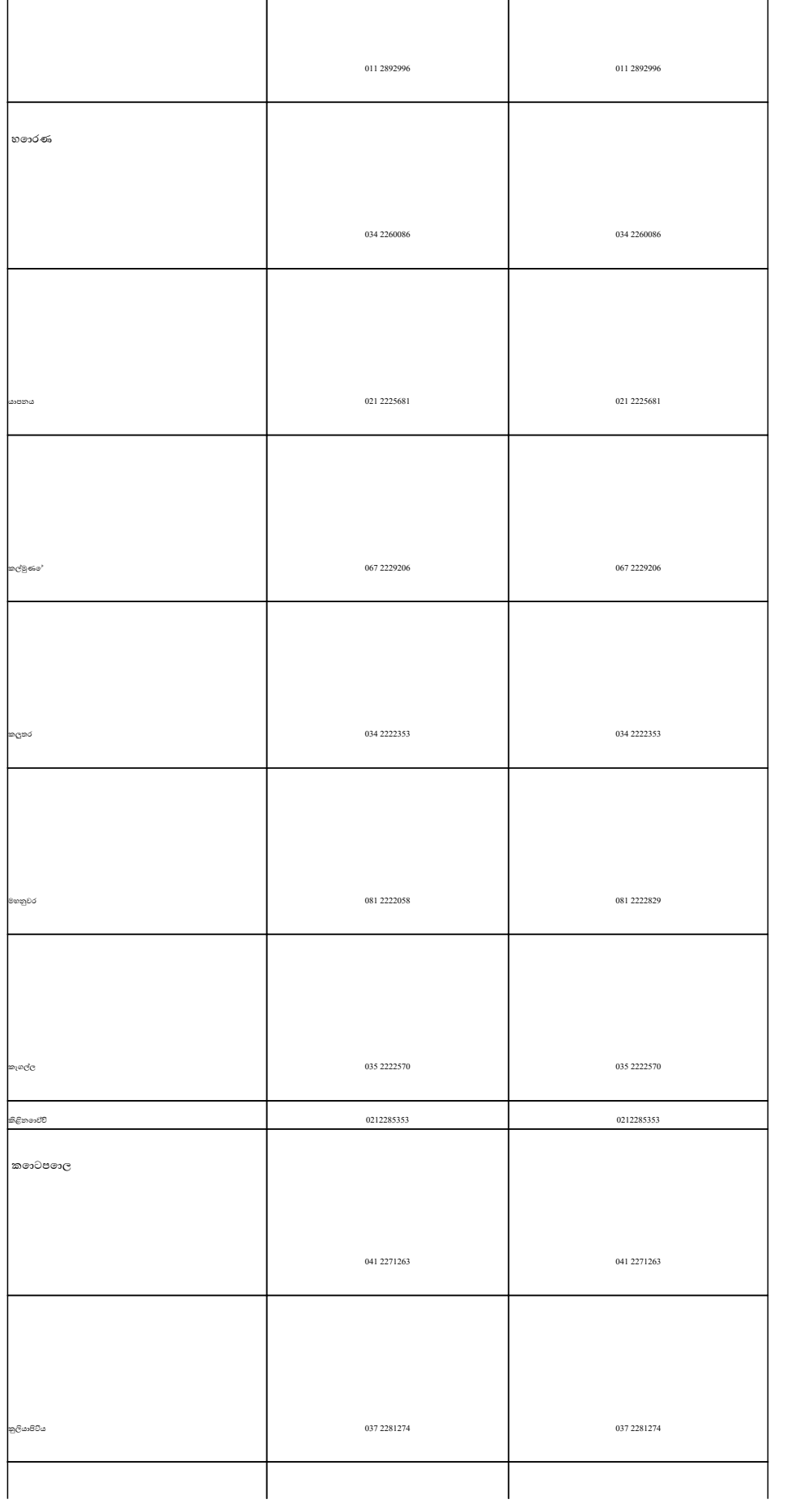

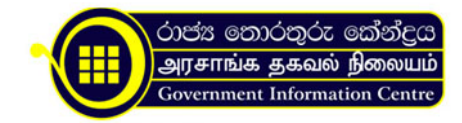

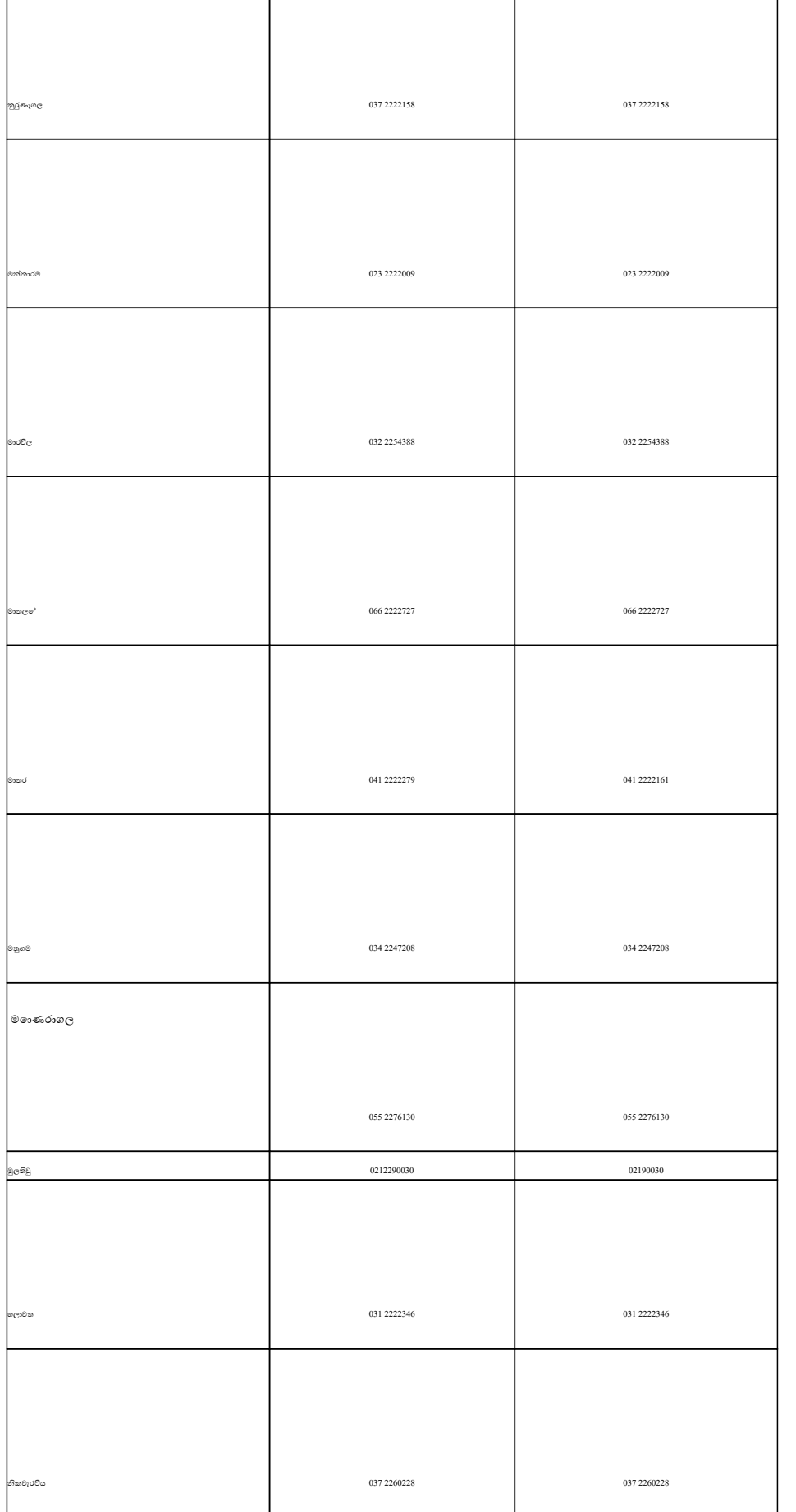

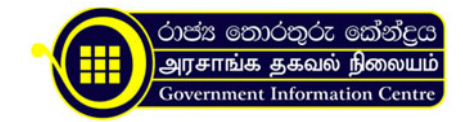

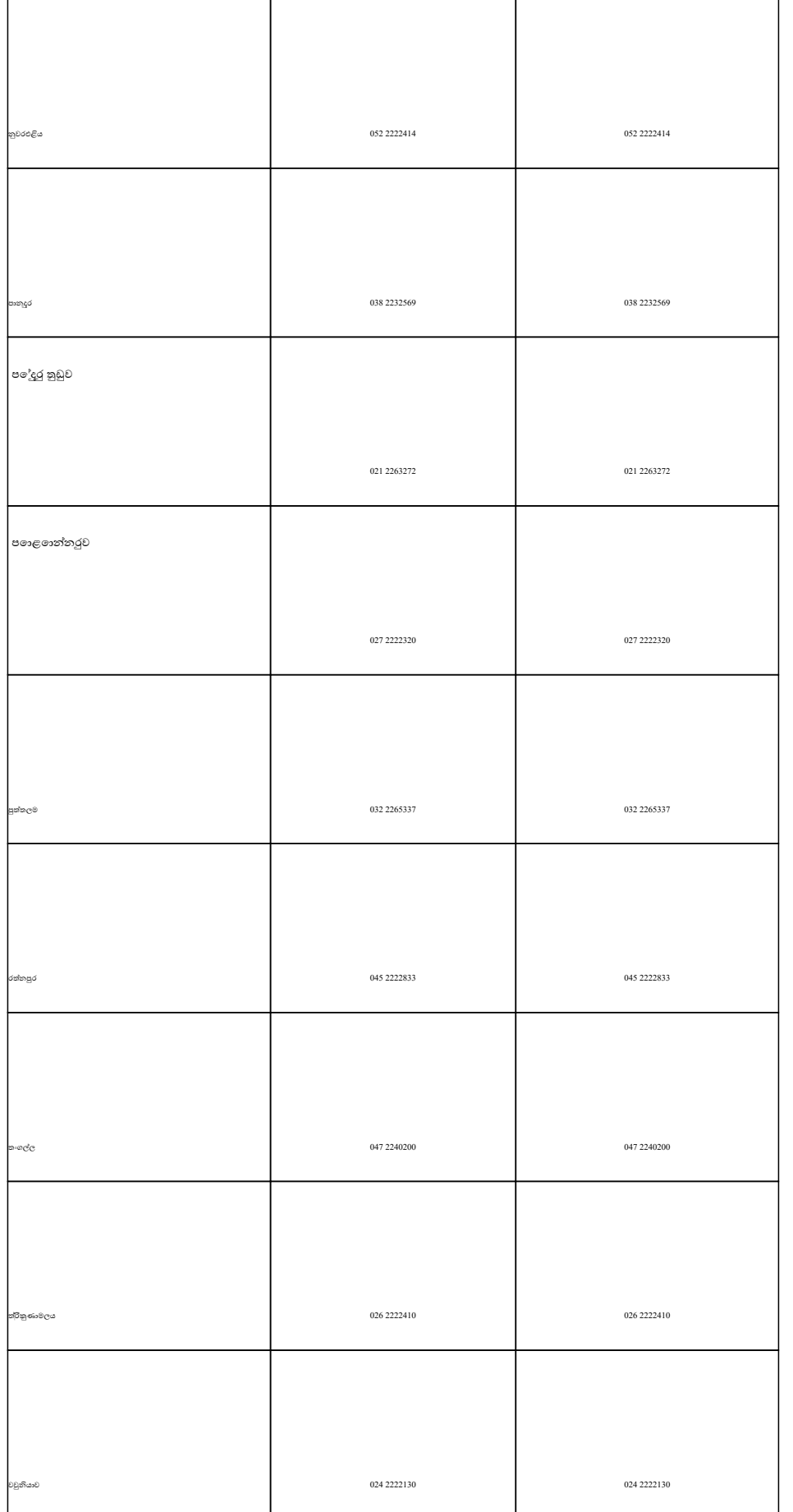

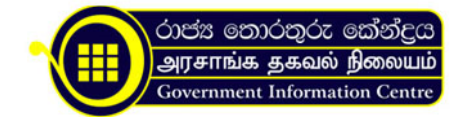

{/slide}

.tb\_button {padding:1px;cursor:pointer;border-right: 1px solid #8b8b8b;border-left: 1px solid #FFF;border-bottom: 1px solid #fff;}.tb\_button.hover {borer:2px outset #def; background-color: #f8f8f8 !important;}.ws\_toolbar {z-index:100000} .ws toolbar .ws tb btn {cursor:pointer;border:1px solid #555;padding:3px} .tb highlight{background-color:yellow} .tb hide {visibility:hidden} .ws toolbar img {padding:2px;margin:0px}

.tb\_button {padding:1px;cursor:pointer;border-right: 1px solid #8b8b8b;border-left: 1px solid #FFF;border-bottom: 1px solid #fff; }, tb\_button.hover {borer:2px outset #def; background-color: #f8f8f8 !important; }.ws\_toolbar {z-index:100000} .ws\_toolbar .ws\_tb\_btn {cursor:pointer;border:1px solid #555;padding:3px} .tb\_highlight{background-color:yellow} .tb hide {visibility:hidden} .ws toolbar img {padding:2px;margin:0px}

.tb\_button {padding:1px;cursor:pointer;border-right: 1px solid #8b8b8b;border-left: 1px solid #FFF;border-bottom: 1px solid #fff;}.tb\_button.hover {borer:2px outset #def; background-color: #f8f8f8 !important;}.ws\_toolbar {z-index:100000} .ws toolbar .ws tb btn {cursor:pointer;border:1px solid #555;padding:3px} .tb\_highlight{background-color:yellow} .tb hide {visibility:hidden} .ws toolbar img {padding:2px;margin:0px}

.tb\_button {padding:1px;cursor:pointer;border-right: 1px solid #8b8b8b;border-left: 1px solid #FFF;border-bottom: 1px solid #fff;}.tb\_button.hover {borer:2px outset #def; background-color: #f8f8f8 !important;}.ws\_toolbar {z-index:100000} .ws toolbar .ws tb btn {cursor:pointer;border:1px solid #555;padding:3px} .tb\_highlight{background-color:yellow} .tb hide {visibility:hidden} .ws toolbar img {padding:2px;margin:0px}

.tb\_button {padding:1px;cursor:pointer;border-right: 1px solid #8b8b8b;border-left: 1px solid #FFF;border-bottom: 1px solid #fff; ! tb\_button.hover {borer:2px outset #def; background-color: #f8f8f8 !important; }.ws\_toolbar {z-index:100000} .ws toolbar .ws tb btn {cursor:pointer;border:1px solid #555;padding:3px} .tb\_highlight{background-color:yellow} .tb hide {visibility:hidden} .ws toolbar img {padding:2px;margin:0px}

.tb\_button {padding:1px;cursor:pointer;border-right: 1px solid #8b8b8b;border-left: 1px solid #FFF;border-bottom: 1px solid #fff; } tb button.hover {borer:2px outset #def; background-color: #f8f8f8 !important; }.ws\_toolbar {z-index:100000} .ws toolbar .ws tb btn {cursor:pointer;border:1px solid #555;padding:3px} .tb\_highlight{background-color:yellow} .tb hide {visibility:hidden} .ws toolbar img {padding:2px;margin:0px}

.tb\_button {padding:1px;cursor:pointer;border-right: 1px solid #8b8b8b;border-left: 1px solid #FFF;border-bottom: 1px solid #fff; }.tb\_button.hover {borer:2px outset #def; background-color: #f8f8f8 !important;}.ws\_toolbar {z-index:100000} .ws toolbar .ws tb btn {cursor:pointer;border:1px solid #555;padding:3px} .tb\_highlight{background-color:yellow} .tb hide {visibility:hidden} .ws toolbar img {padding:2px;margin:0px}

.tb\_button {padding:1px;cursor:pointer;border-right: 1px solid #8b8b8b;border-left: 1px solid #FFF;border-bottom: 1px solid #fff; }.tb\_button.hover {borer:2px outset #def; background-color: #f8f8f8 !important;}.ws\_toolbar {z-index:100000} .ws\_toolbar .ws\_tb\_btn {cursor:pointer;border:1px solid #555;padding:3px} .tb\_highlight{background-color:yellow} .tb hide {visibility:hidden} .ws toolbar img {padding:2px;margin:0px}

.tb\_button {padding:1px;cursor:pointer;border-right: 1px solid #8b8b8b;border-left: 1px solid #FFF;border-bottom: 1px solid #fff;}.tb\_button.hover {borer:2px outset #def; background-color: #f8f8f8 !important;}.ws\_toolbar {z-index:100000} .ws toolbar .ws tb btn {cursor:pointer;border:1px solid #555;padding:3px} .tb\_highlight{background-color:yellow} .tb hide {visibility:hidden} .ws toolbar img {padding:2px;margin:0px}

.tb\_button {padding:1px;cursor:pointer;border-right: 1px solid #8b8b8b;border-left: 1px solid #FFF;border-bottom: 1px solid #fff; }.tb\_button.hover {borer:2px outset #def; background-color: #f8f8f8 !important;}.ws\_toolbar {z-index:100000} .ws\_toolbar .ws\_tb\_btn {cursor:pointer;border:1px solid #555;padding:3px} .tb\_highlight{background-color:yellow} .tb hide {visibility:hidden} .ws toolbar img {padding:2px;margin:0px}